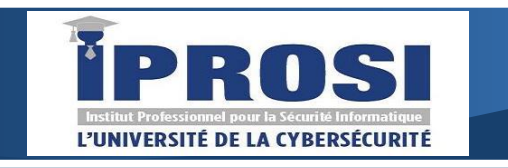

#### IPROSI

Immeuble N°11 Cité SIPRES, 4 Route de l'aéroport Yoff Dakar – Sénégal Tel: +221 78 389 13 22 E-mail: contact@iprosi.com Site : iprosi.com

# **Formation Word Niveau Intermédiaire**

Objectifs: Maîtrisez l'outil de traitement de texte Word **Durée** ; 2 jours - (14 h)

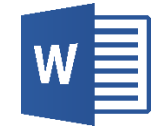

# **Personnaliser d'un document Word**

- Choisir une police, voir les marges par défaut
- Personnaliser la barre d'accès rapide, le ruban,
- Maîtriser les raccourcis clavier
- Enrichir la correction automatique
- Enregistrer des contenus réutilisables à tout moment
- Exploiter les outils de traduction
- Transformer un document Word en PDF

### **Automatiser la présentation de vos documents Word**

- Repérer les mises en forme répétitives
- Créer, appliquer, modifier et enchaîner les styles
- Gagner du temps avec les styles rapides
- Agir sur l'aspect global du document
- Création et organiser de modèles

## **Créer un document structuré**

- Créer des styles pour les listes à puces,
- numérotées et hiérarchisées
- Utiliser les styles hiérarchiques pour définir les titres
- Numéroter automatiquement les titres, insérer le sommaire
- Définir les en-têtes et pieds de page

### **Intégrer des illustrations en Word**

- Insérer et modifier une image, un texte Word Art
- Insérer un tableau, graphique Excel
- Illustrer un processus, une organisation avec un diagramme Smart Art
- Insérer des symboles et des équations
- Définir l'habillage du texte autour des
- objets

• Maîtriser le positionnement des différents objets

#### **Maîtriser les tableaux avec Word**

- Dessiner un tableau : utiliser la gomme, le stylo
- Fusionner et fractionner des cellules
- Insérer des formules de calcul
- Convertir un tableau en texte et
- inversement
- Créer un tableau pour faciliter la mise en page
- Présenter le texte en colonnes à la façon d'un journal